## **MICTRACK MT700 SMS Commands List (1)**

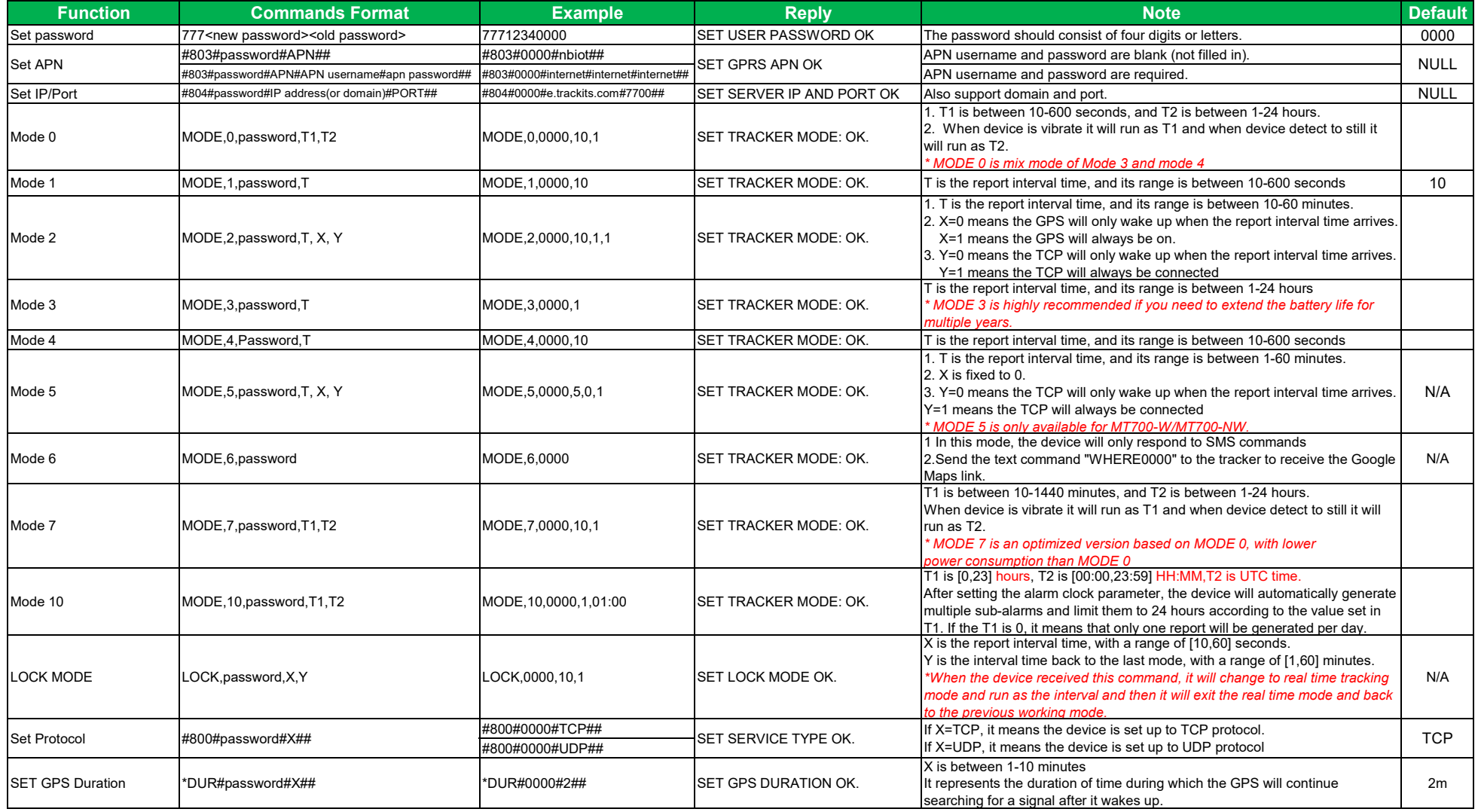

## **MICTRACK MT700 SMS Commands List (2)**

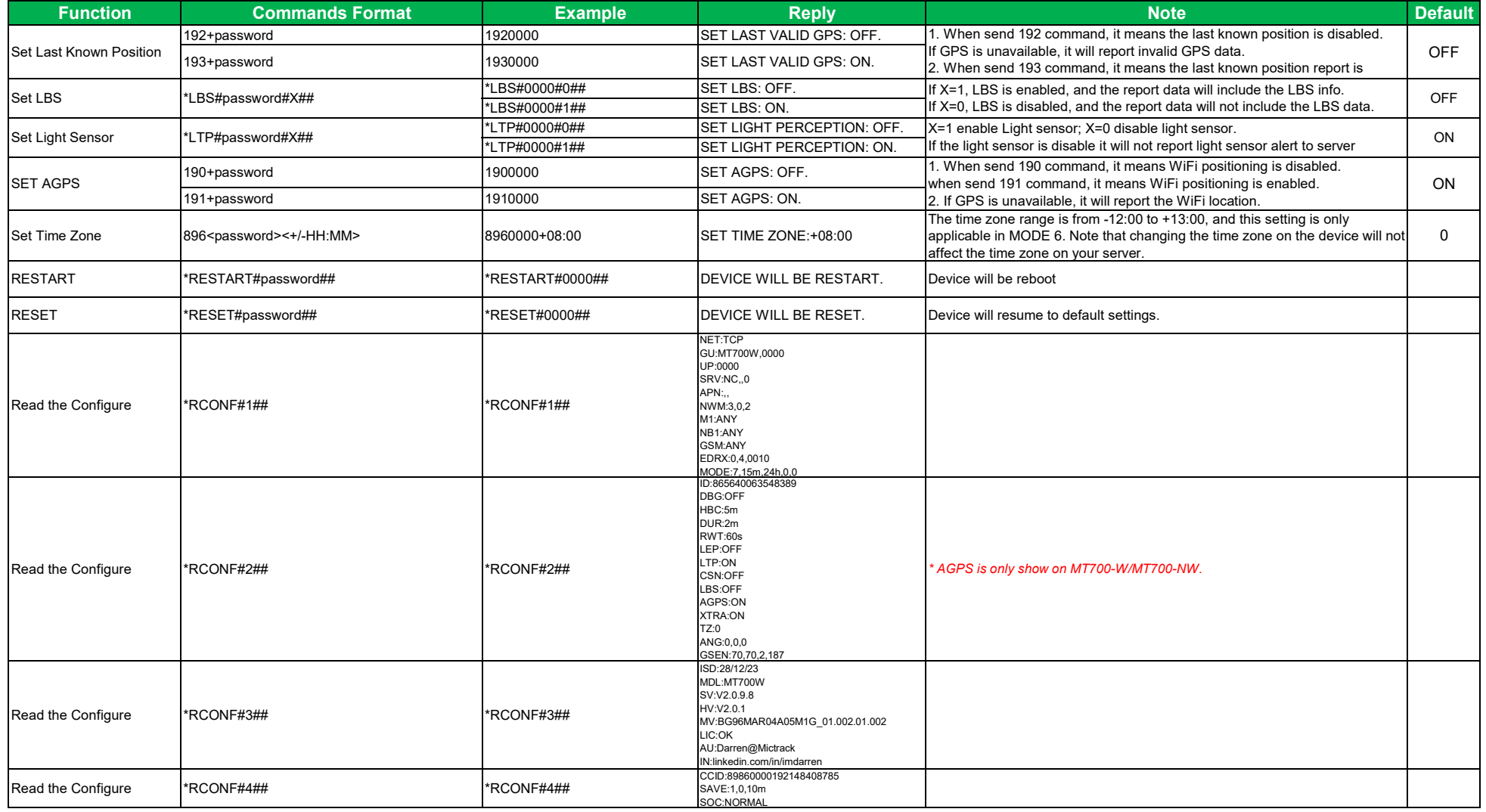

#### mictrack **MT700 USB Commands List (1)**

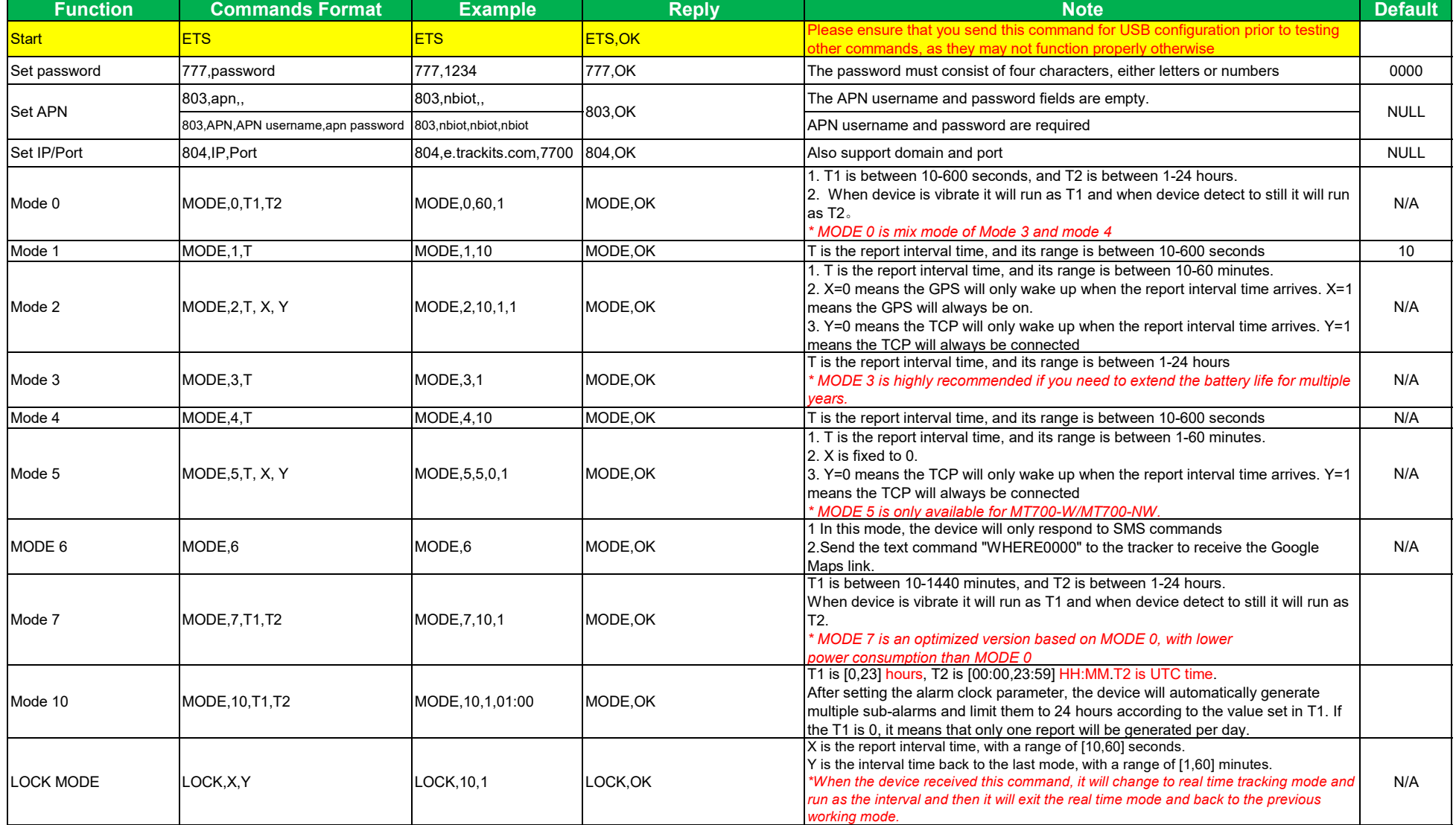

# **MICLIBCK MT700 USB Commands List (2)**

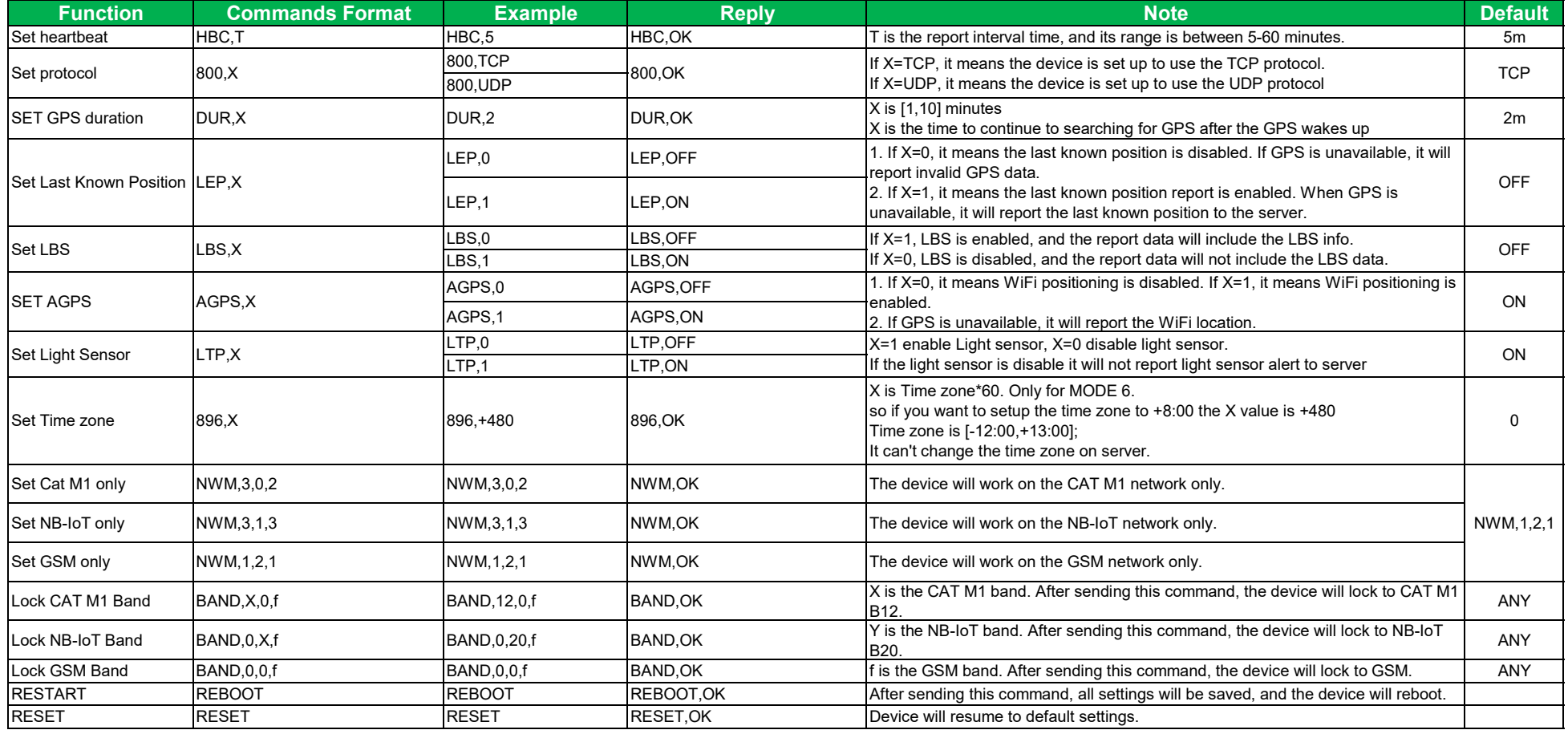

# **MICTACK MT700 USB Commands List (3)**

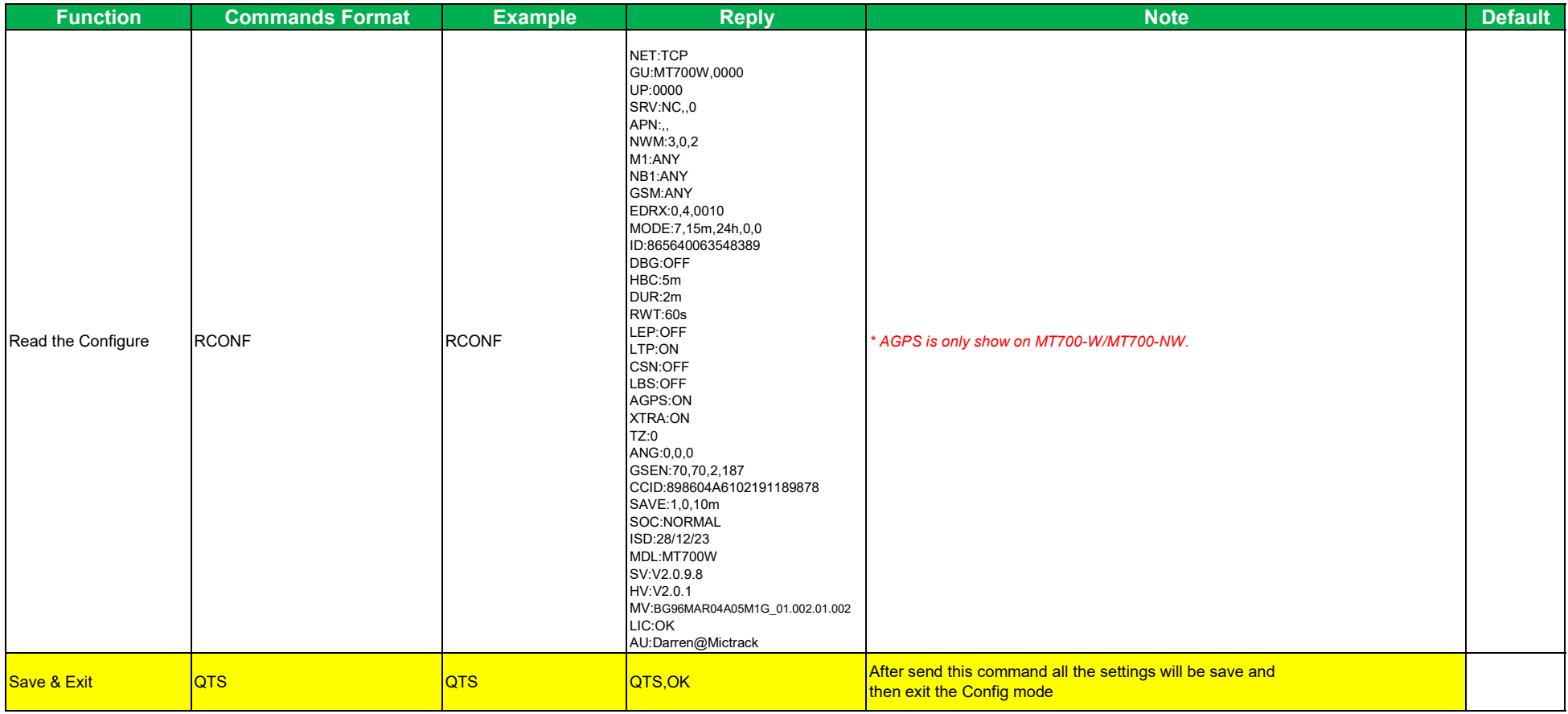

## **MICTROOF MT700 Downlink Commands List (1)**

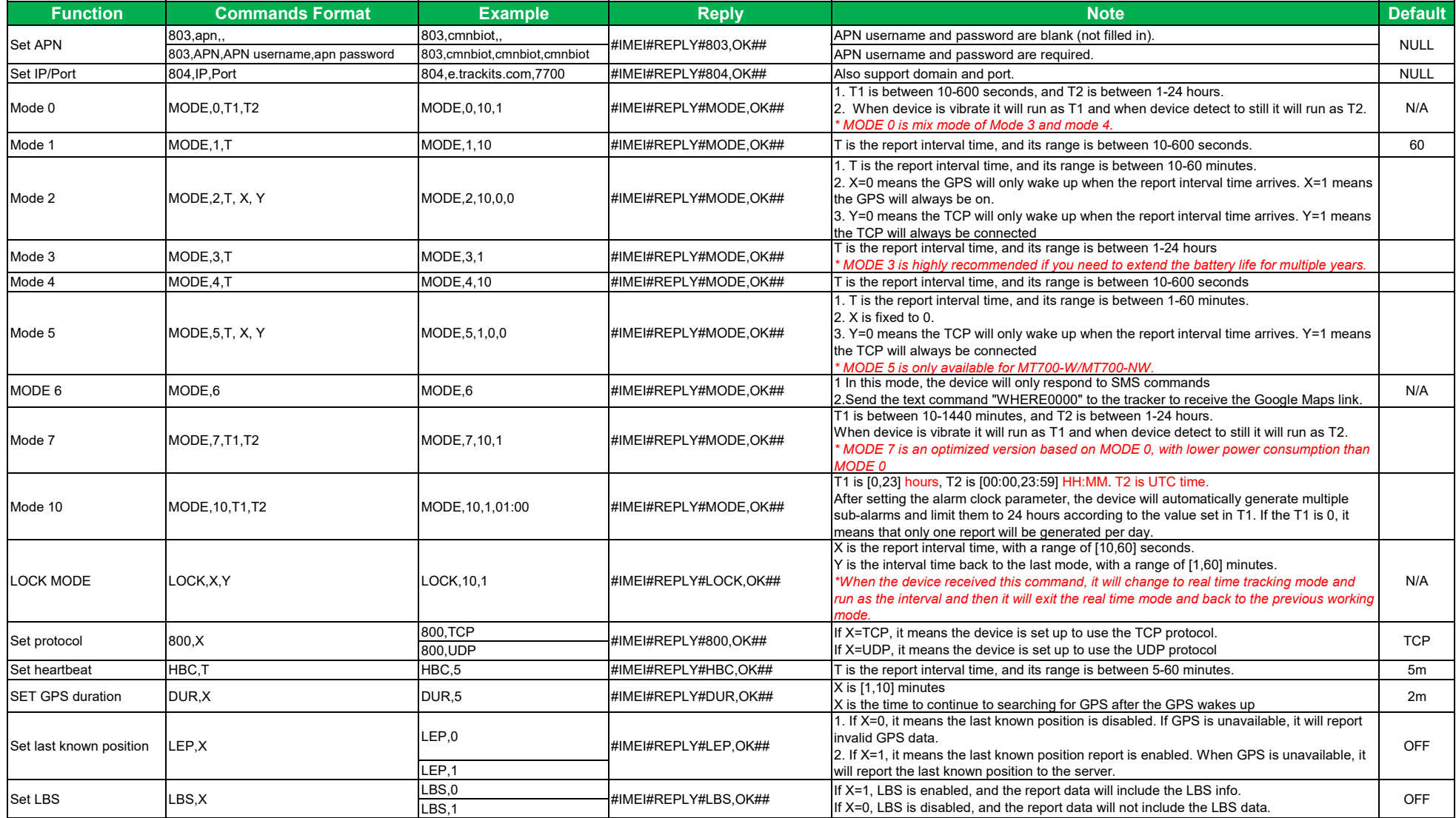

## **MICTROOK MT700 Downlink Commands List (2)**

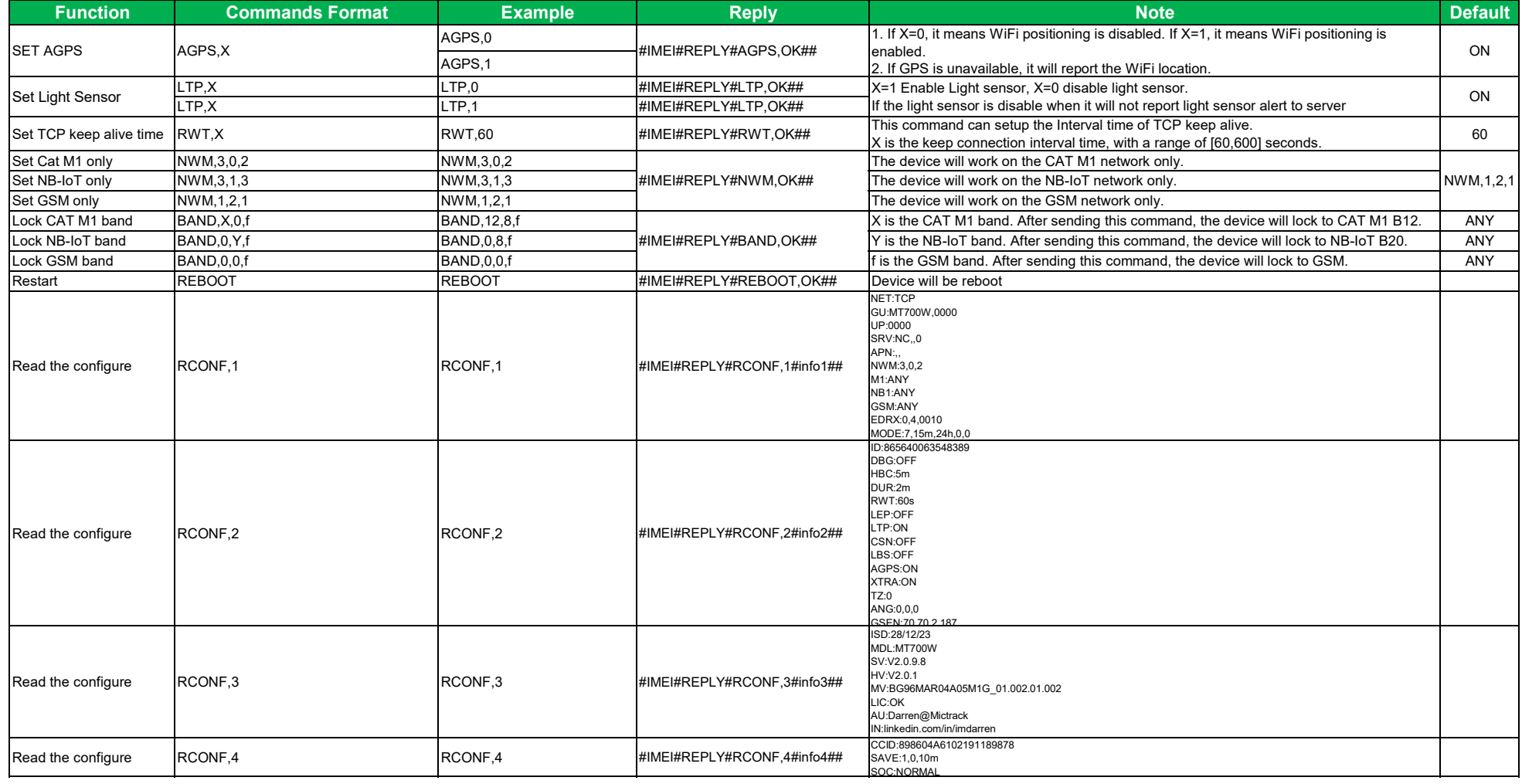

### **MICLIBCK MT700 Config Info Description (1)**

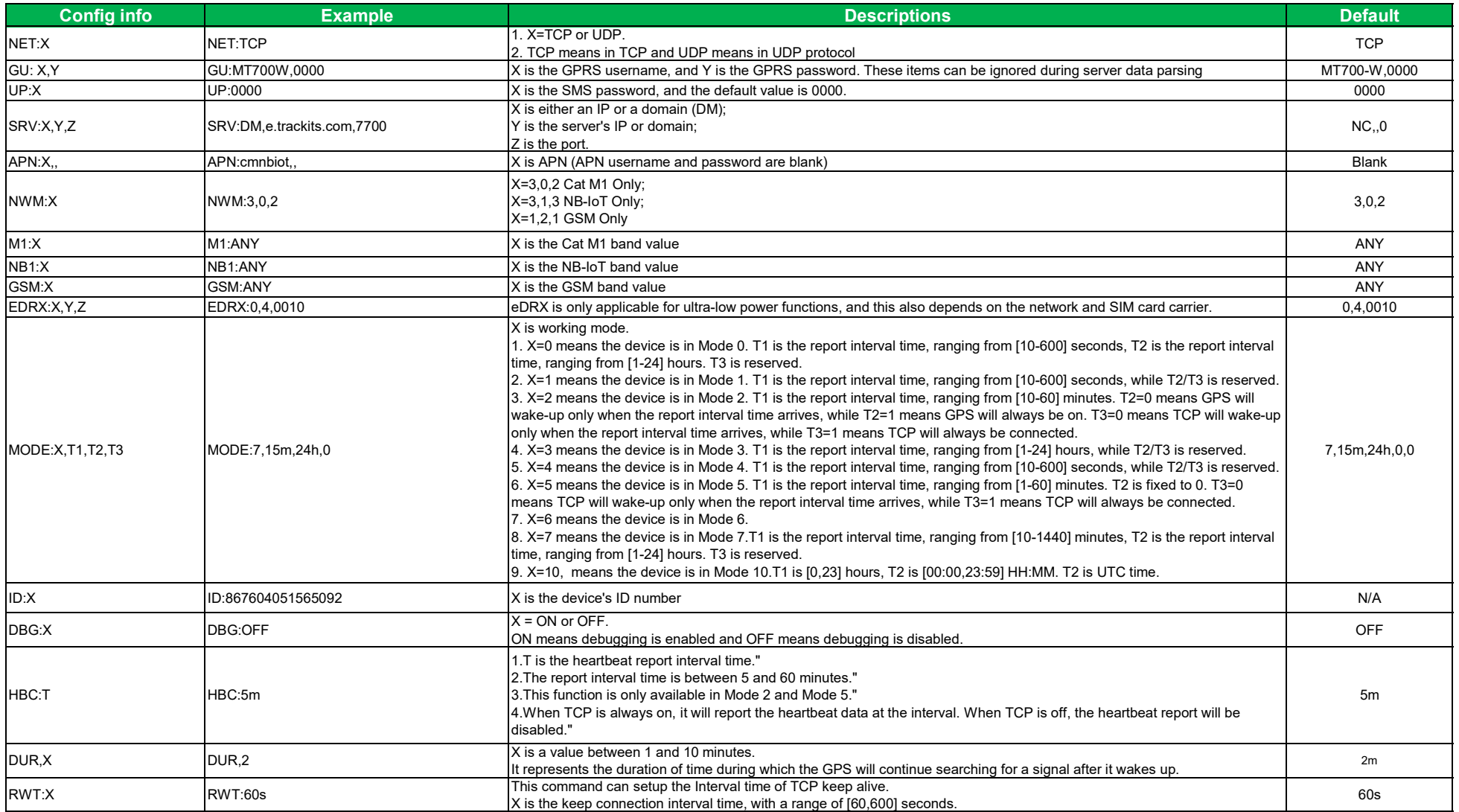

#### **MICTRACK MT700 Config Info Description (2)**

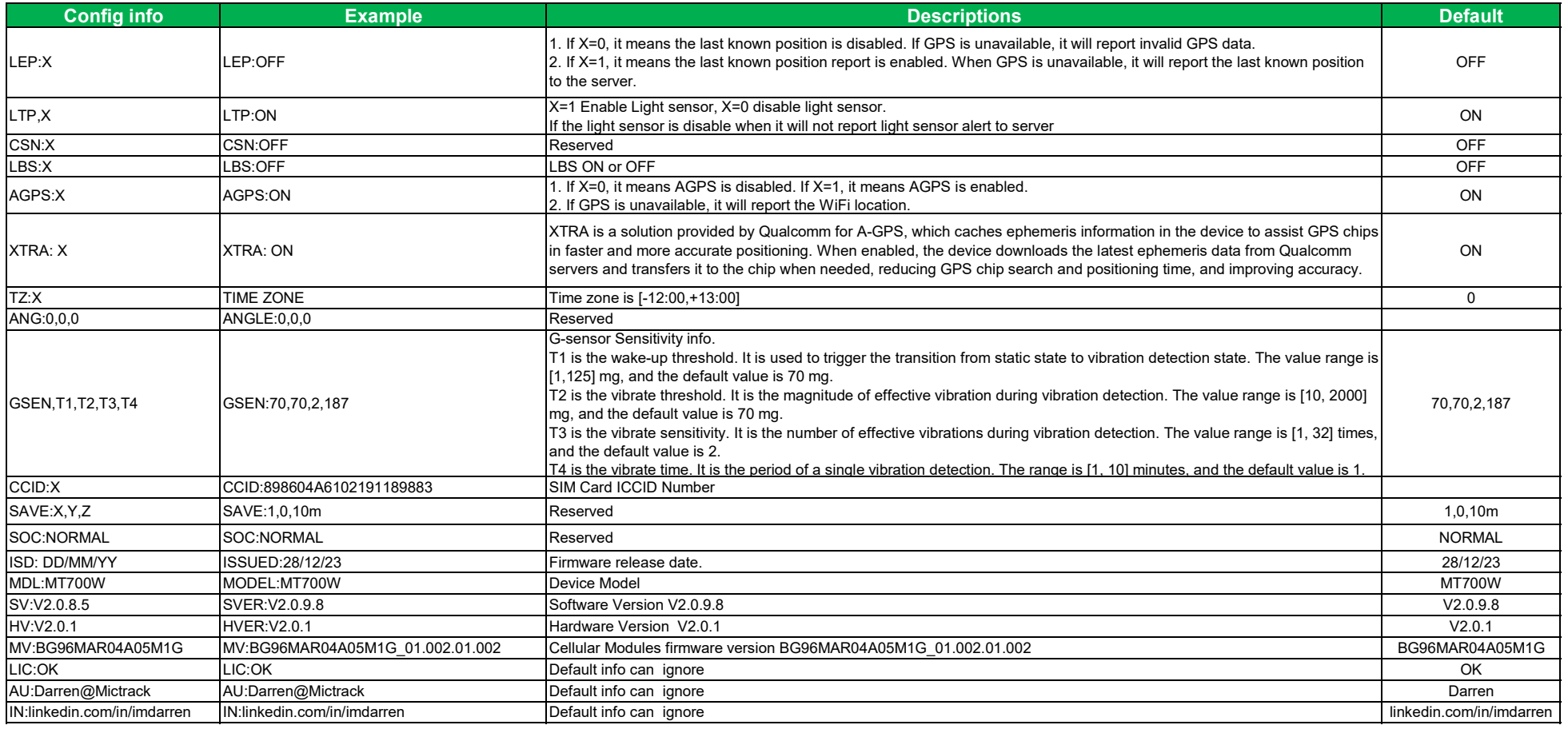

**Any questions please do not hesitate to contact us:**

**Add: 706, Union Building, Donghuan 1st Road, Longhua District, Shenzhen, China 518109Tel: +86-755-28198746 Web: www.mictrack.com Email: info@mictrack.com**